# WEIMONITOR: SOFTWARE ZUR VERWALTUNG ERFASSTER GEWICHTE VON DINI ARGEO WAAGEN

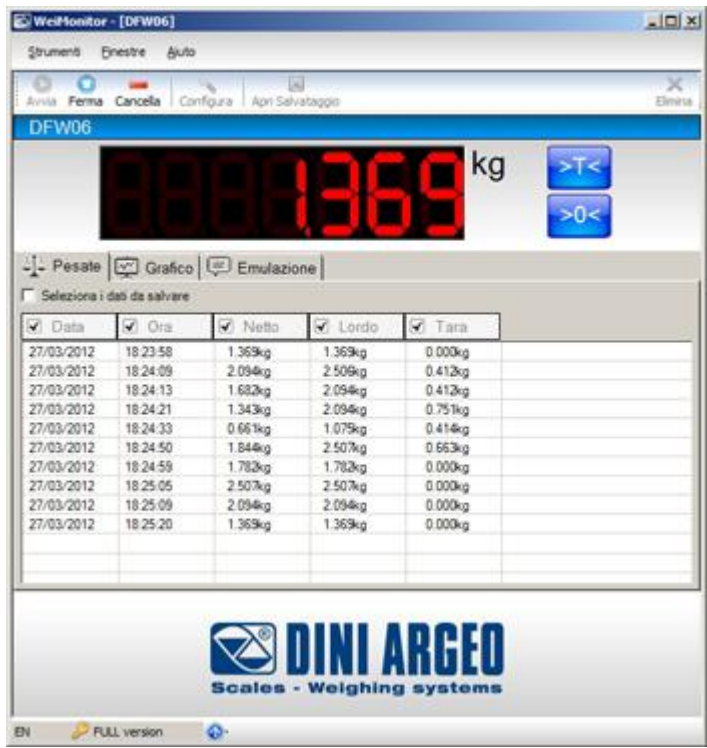

WeiMonitor ist ein PC-Programm, das die Überwachung, die Aufzeichnung und das Schreiben in der geöffneten Windows-Anwendung ermöglicht. In Echtzeit können alle abgeschlossenen Wägungen, die auf der angeschlossene Waage durchgeführt wurden, als Text- oder Excel-Datei gespeichert werden.

#### **Vertrieb und Service:**

#### *HELGA B. KOCH UND GÜNTER KOCH GBR*

*DORFSTRASSE 7 - 94486 - OSTERHOFEN-GERGWEIS - GERMANY Tel. 0049 8547 914232 Fax. 0049 8547 914233 info@waegetechnik-koch.de*

**Die ideale Lösung für fortschriƩliche industrielle Anwendungen**

#### **DIE STARKEN PUNKTE**

- **Einfach zu konfigurieren**
- **Vielseitigkeit**: WeiMonitor kann mit allen Geräten DFW, DGT, 3590E und CPWE sowie Kranwaagen, Wiegehubwagen und Gabelstaplerwaagen genutzt werden.
- **Interaktivität**: WeiMonitor weist den Benutzer direkt auf die Waage und die Aufnahme von Daten hin, sodass der Waageneinsatz auch weit entfernt vom PC stattfinden kann.
- **Kundenspezifische Anpassung**: Durch ein eigenes Logo oder eine Sprachänderung der Benutzeroberfläche kann das Programm personalisiert werden (\*.ini-Datei).

# **VERFÜGBARE FUNKTIONEN**

- Anzeige des Gewichts mit der Möglichkeit, die halbautomatische Tara durch eine zugeordnete Taste zu verwalten.
- Manuelle Erfassung durch Drücken einer Taste Ihrer Wahl am PC oder direkt an der Waage.
- Automatische Erfassung in einer bestimmten Zeit mit programmierbarer Lesefrequenz.
- Speicherung der Daten in einer Textdatei (.txt) oder im Excelformat (.xls).
- Keyboard-Emulation, um die Daten direkt an eine geöffnete Windows-Anwendung weiter zu geben, sodass Notizen, Dokumente, Rechnungen, etc. mit den entsprechenden Daten ausgefüllt werden können.
- Eichfähige Aufzeichnung des ID-Gewichts (benötigt Alibispeicher im Wäge-Indikator).

### **PC MINDESTANFORDERUNG**

- Pentium IV oder kompatible Version (256 Mb RAM)
- Speicherplatz für 200 MB
- Windows 10 oder folgende Versionen
- Internet Explorer 6.0 SP1 oder höher
- Monitor mit min. Auflösung 800x600, 256 Farben

Um die Registrierung von Weimonitor schneller vorzunehmen, soll man über eine vorübergehende Internetverbindung verfügen.

## **AUF ANFRAGE**

- Lizenz für den Gebrauch einer DINI ARGEO Waage auf mehreren PC.
- Lizenz für die Verwaltung von mehreren DINI ARGEO Waagen.

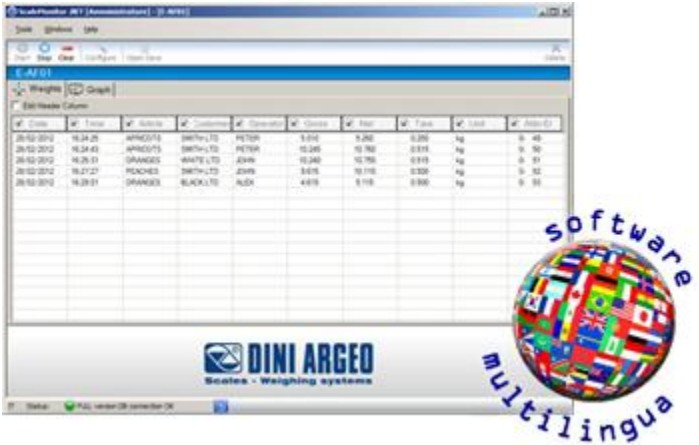